**高田中学校 WebBarroon Reserved Reserved Reserved Reserved** 

**Representation** 

(2) 個別/協働的

家庭学習充実

## **生徒の状況を把握しながら、デジタルと紙の良い面を生かして学ぶ**

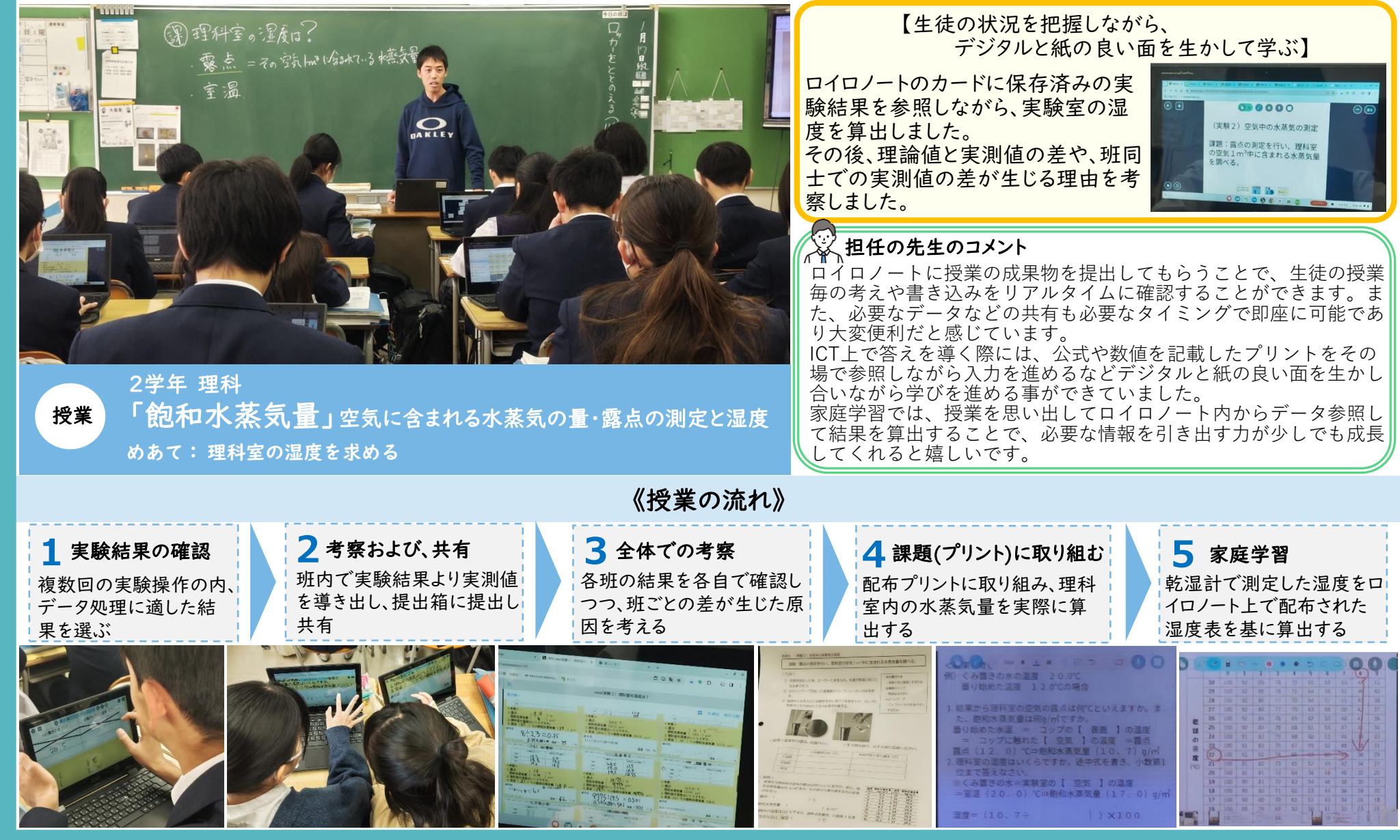